## **Klasa 8 - wymagania na poszczególne oceny**

Uwaga! Wymagania na każdy stopień wyższy niż **dopuszczający** obejmują również wymagania na stopienie **poprzednie**.

**Wymagania konieczne** (na ocenę dopuszczającą) obejmują wiadomości i umiejętności umożliwiające uczniowi dalszą naukę, bez których nie jest w stanie zrozumieć kolejnych zagadnień omawianych na lekcjach i wykonywać prostych zadań nawiązujących do życia codziennego.

**Wymagania rozszerzające** (na ocenę dobrą) obejmują wiadomości i umiejętności o średnim stopniu trudności, które są przydatne na kolejnych poziomach kształcenia.

**Wymagania dopełniające** (na ocenę bardzo dobrą) obejmują wiadomości i umiejętności złożone, o wyższym stopniu trudności, wykorzystywane do rozwiązywania zadań problemowych.

**Wymagania wykraczające** (na ocenę celującą) obejmują: stosowanie znanych wiadomości i umiejętności w sytuacjach trudnych, złożonych i nietypowych, świadomości zagrożeń związanych z grami komputerowymi, czynny udział w konkursach informatycznych pozaszkolnych - zajmowanie na nich czołowych miejsc.

\*wymagania mogą ulegać przesunięciu pomiędzy semestrami w zależności od ilości zrealizowanych jednostek lekcyjnych.

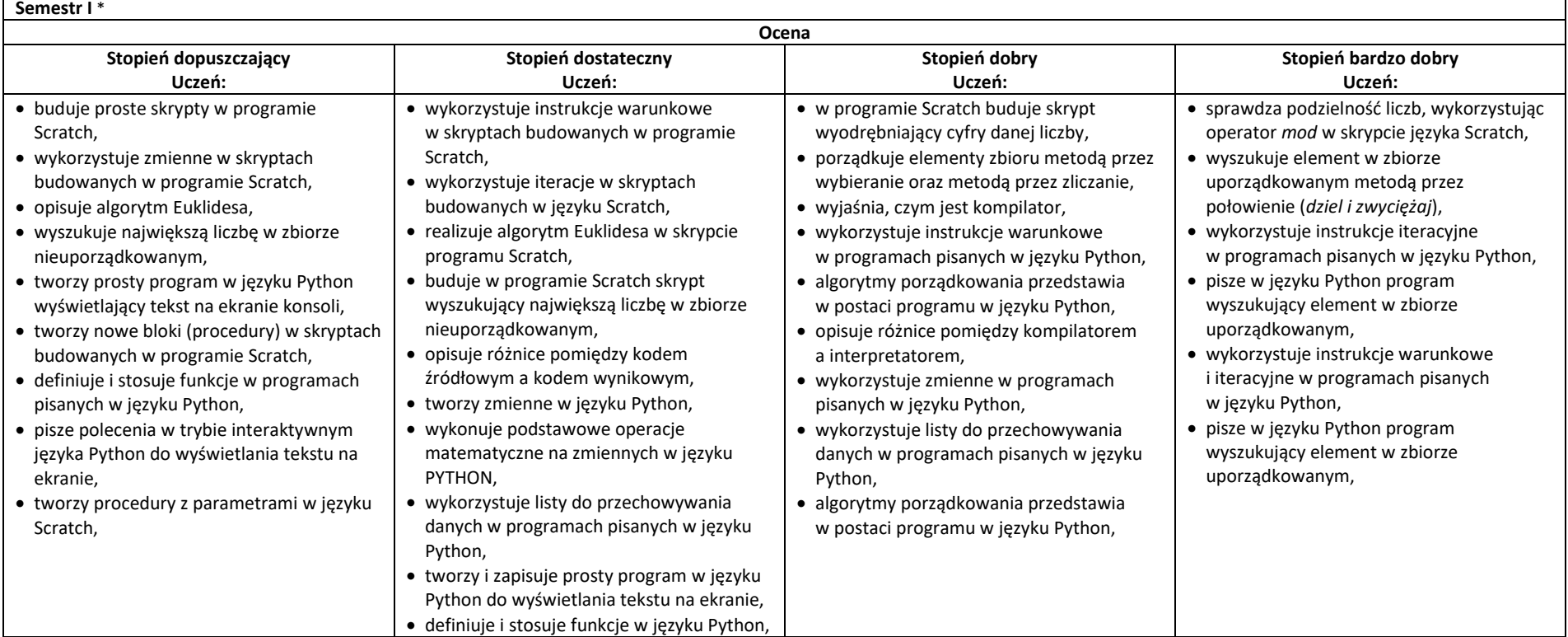

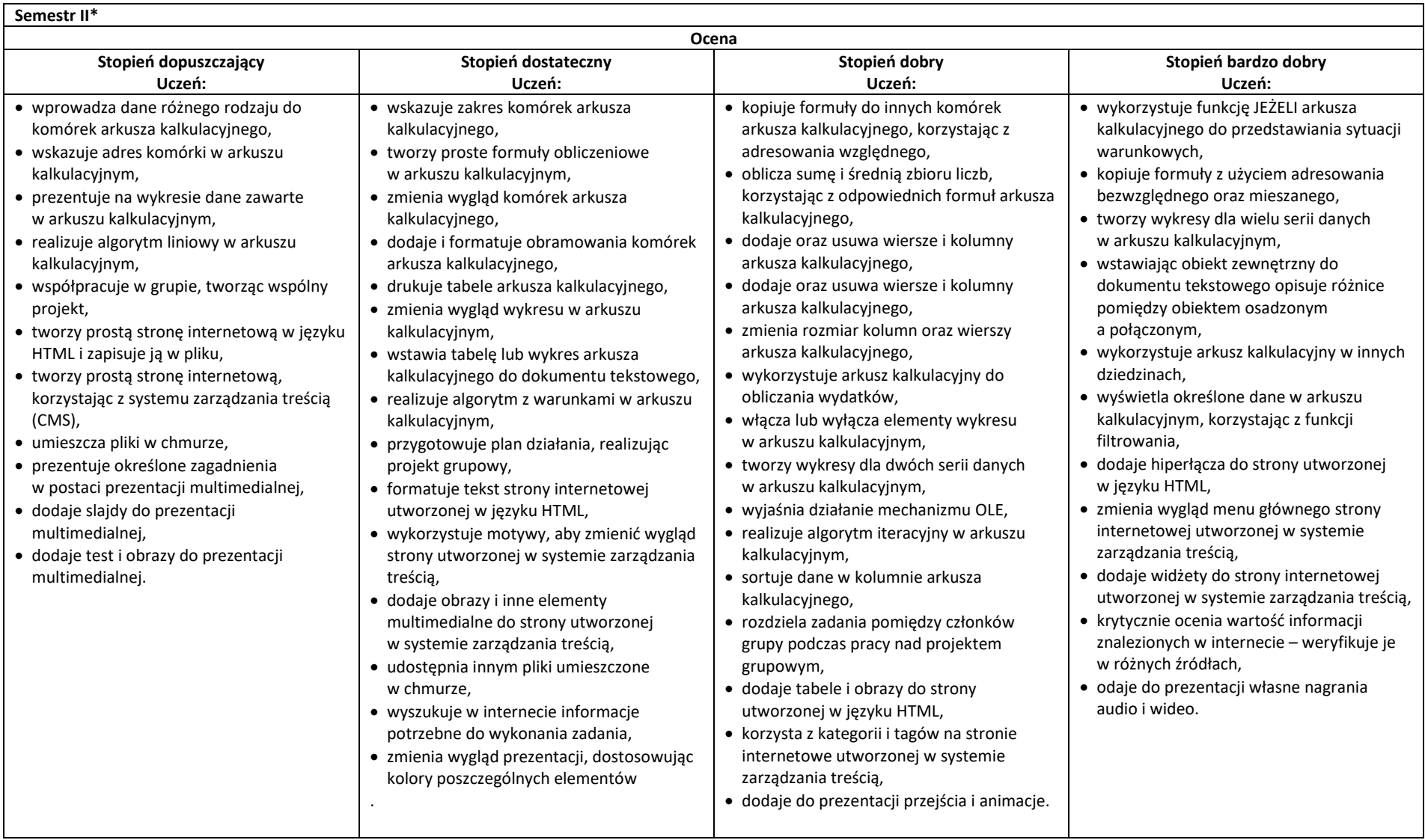